Unterlagen nachreichen So einfach geht's

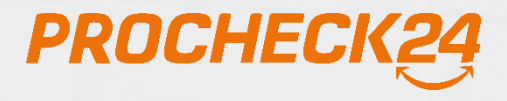

© PROCHECK24 2018

## **Unterlagen einfach nachreichen**

Fordert die Bank nach Einreichung des Kreditantrages in der Zweitprüfung Unterlagen von Ihrem Kunden nach, können Sie diese, sofern sie nicht im Original benötigt werden, ganz einfach über unser System nachreichen. **Ihr Vorteil:** Unsere Kreditexperten prüfen die Unterlagen auf Vollständigkeit und leiten diese direkt an den richtigen Ansprechpartner weiter.

#### **1. Schritt**

Rufen Sie Ihren Kunden über die Kundenansicht auf. Rechts unten finden Sie in der detaillierten Kundenansicht das Notizfeld. Hier können Sie wichtige Informationen zu Ihrem Fall speichern. Diese werden dann, wie der Status Ihrer Anfrage, die Rückmeldungen der Banken und unsere Bearbeitungshinweise, im Journal chronologisch nachvollziehbar dargestellt.

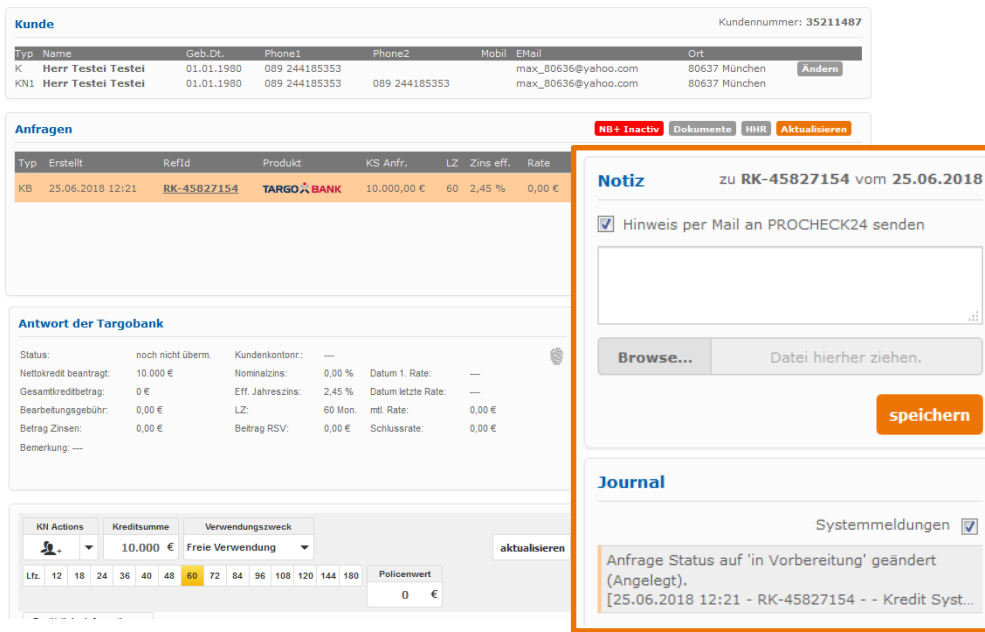

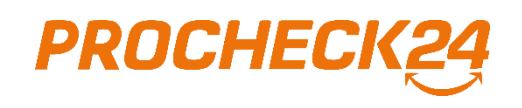

# **Unterlagen einfach nachreichen**

#### **2. Schritt**

Mit Klick auf den Bereich "Browse..." können Sie Dokumente, die auf Ihrem Rechner gespeichert sind, auswählen. Alternativ können Sie auch das "Datei hierher ziehen"-Feld nutzen und die gewünschte Unterlagen einfach mit der Maus in das Feld ziehen. Ist dies geschehen, wird Ihnen der Name des hochzuladenden Dokuments direkt angezeigt.

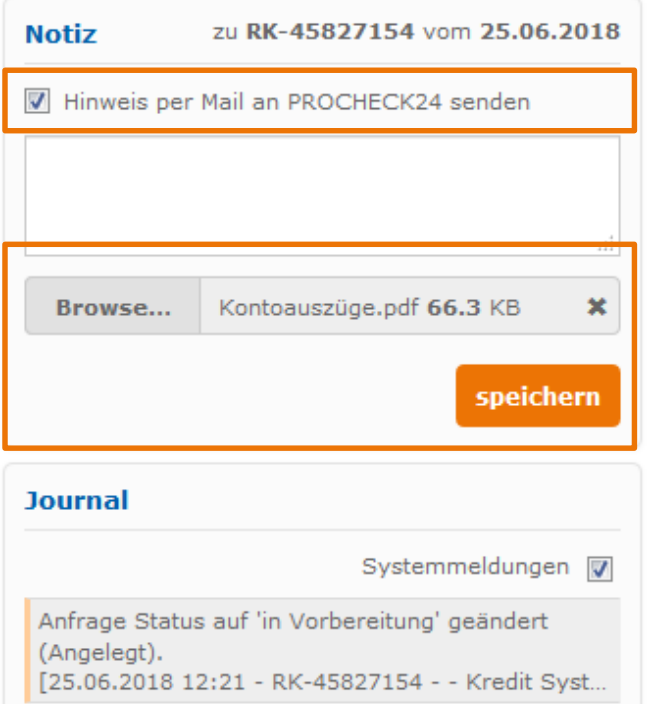

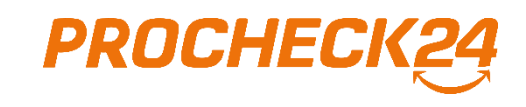

# **Unterlagen einfach nachreichen**

#### **3. Schritt**

Mit Klick auf "speichern" werden die Unterlagen in der Dokumentenverwaltung des Kunden gespeichert und eine Notiz im Journal gesetzt. **Wichtiger Hinweis:** Achten Sie vor dem Speichern darauf, dass der Haken bei "Hinweis an PROCHECK24 senden" gesetzt ist. Nur dann werden unsere Kreditexperten über die neuen Unterlagen informiert und können diese direkt an den Bankpartner weiterleiten.

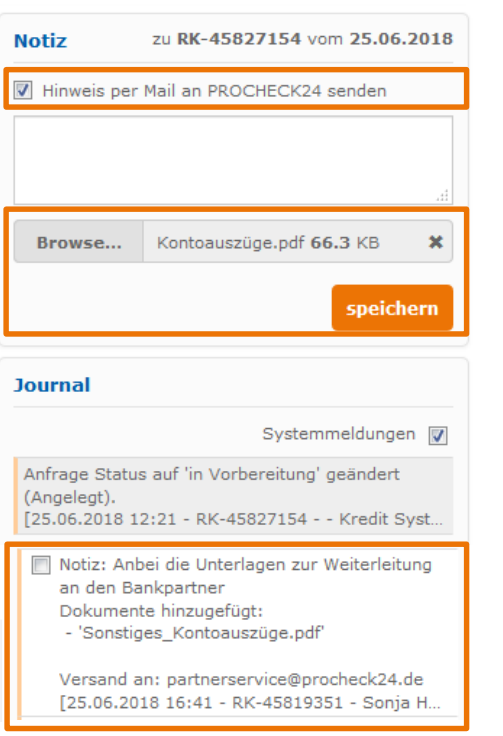

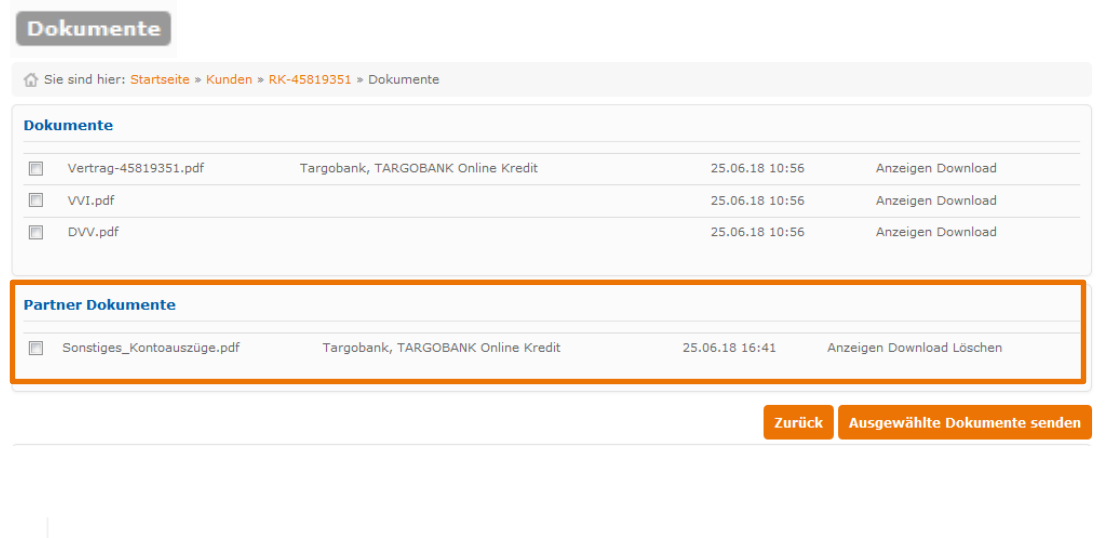

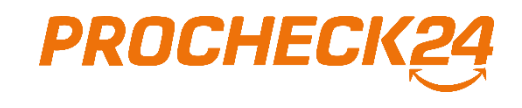

### **Kontakt**

### **Bei Fragen und für weitere Informationen sind wir gerne für Sie da.**

E-Mail info@procheck24.de Tel. 089 2441 853 60

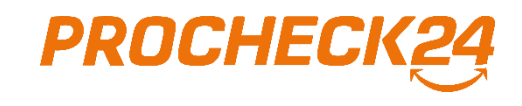